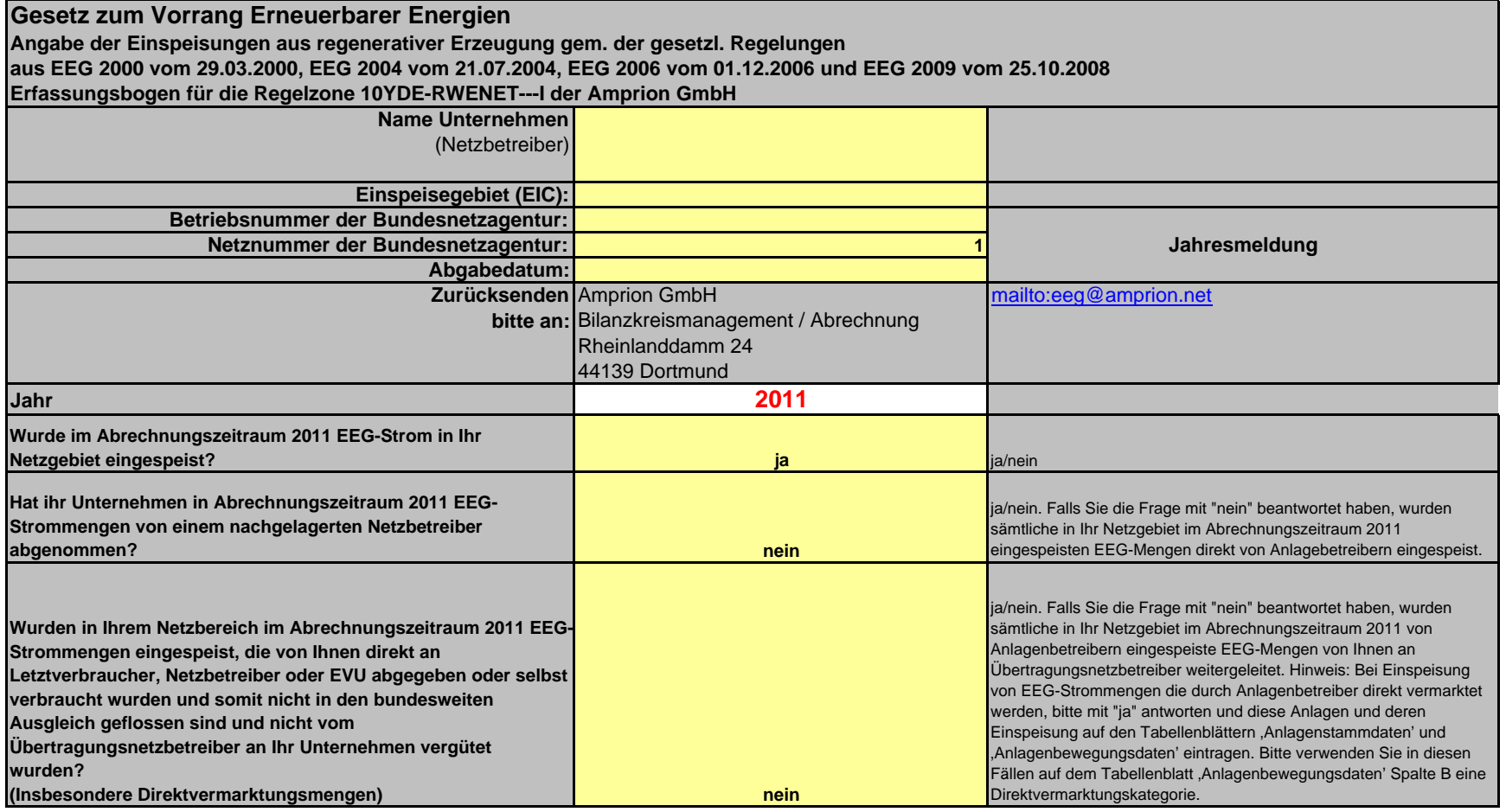

### *Grundsätze*

Mit dem Inkrafttreten des novellierten EEG zum 01.01.2010 sind nach § 47 Abs. 1 Nr. 2 EEG Verteilnetzbetreiber verpflichtet bis spätestens zum 31.05. des Folgejahres die abrechnungsrelevanten Daten in elektronischer Form an den vorgelagerten Übertragungsnetzbetreiber zu übermitteln und in Verbindung mit § 50 eine Bescheinigung einer Wirtschaftsprüferin, eines Wirtschaftsprüfers, einer vereidigten Buchprüferin oder vereidigten Buchprüfers über diese Daten vorzulegen.

## **Informationen zur Ausfüllung**

**Bitte füllen Sie im Erhebungsbogen ausschließlich die zum Ausfüllen vorgesehenen hinterlegten Felder mit dem vorgesehenen Format aus. Nehmen Sie bitte keine Änderungen an Struktur, den Formeln oder Formaten vor. Keine Zeilen oder Spalten anfügen, einblenden oder ausblenden. Im Zuge einer automatisierten Verarbeitung vermeiden Sie bitte Leerzeilen oder Leerfelder, da diese das Ende der Datei signalisieren. Bitte wählen Sie dazu nur die Datenfelder aus, die für Einträge vorgesehen (d.h. gelb hinterlegt bzw. in den Tabellenblättern** 

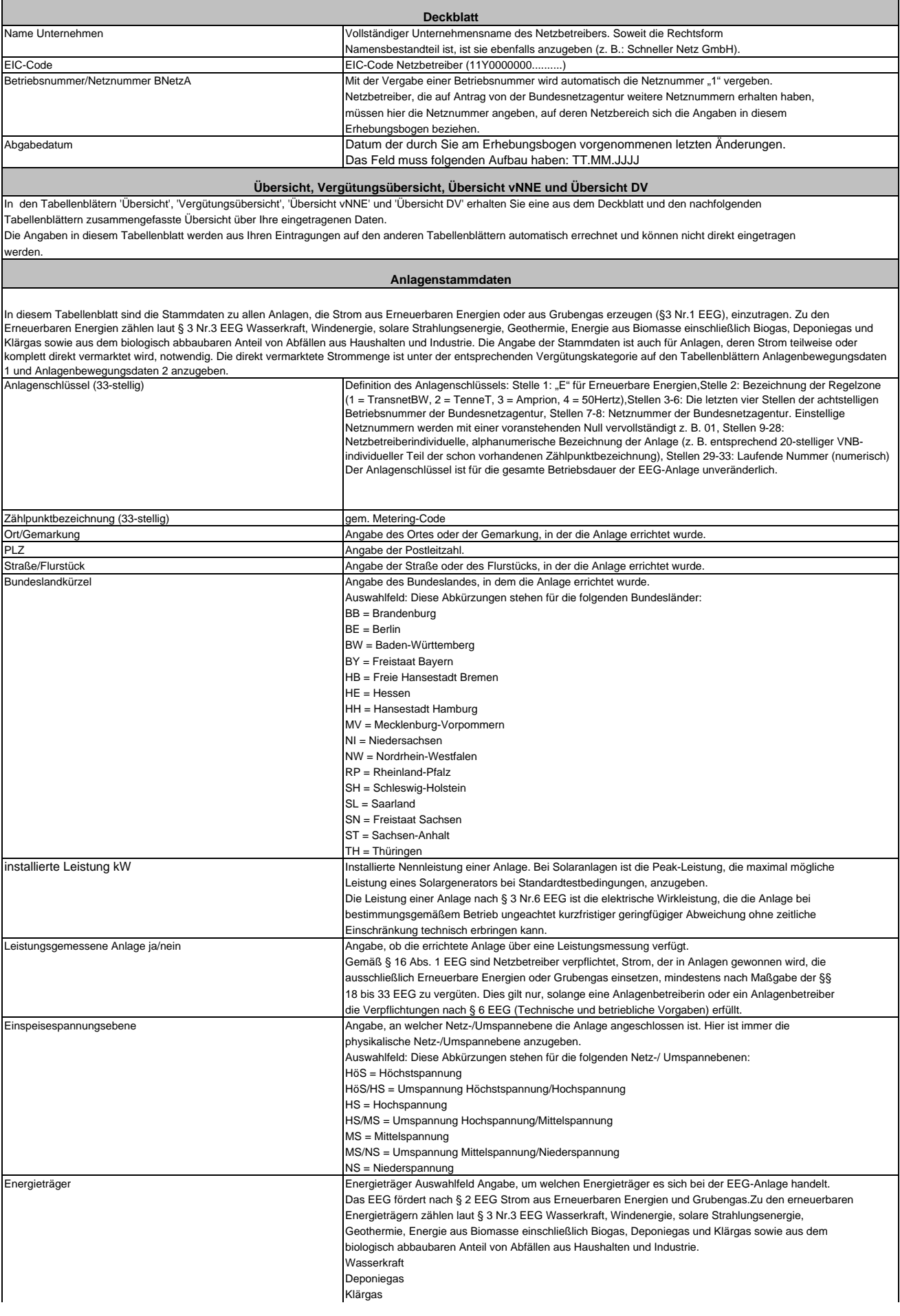

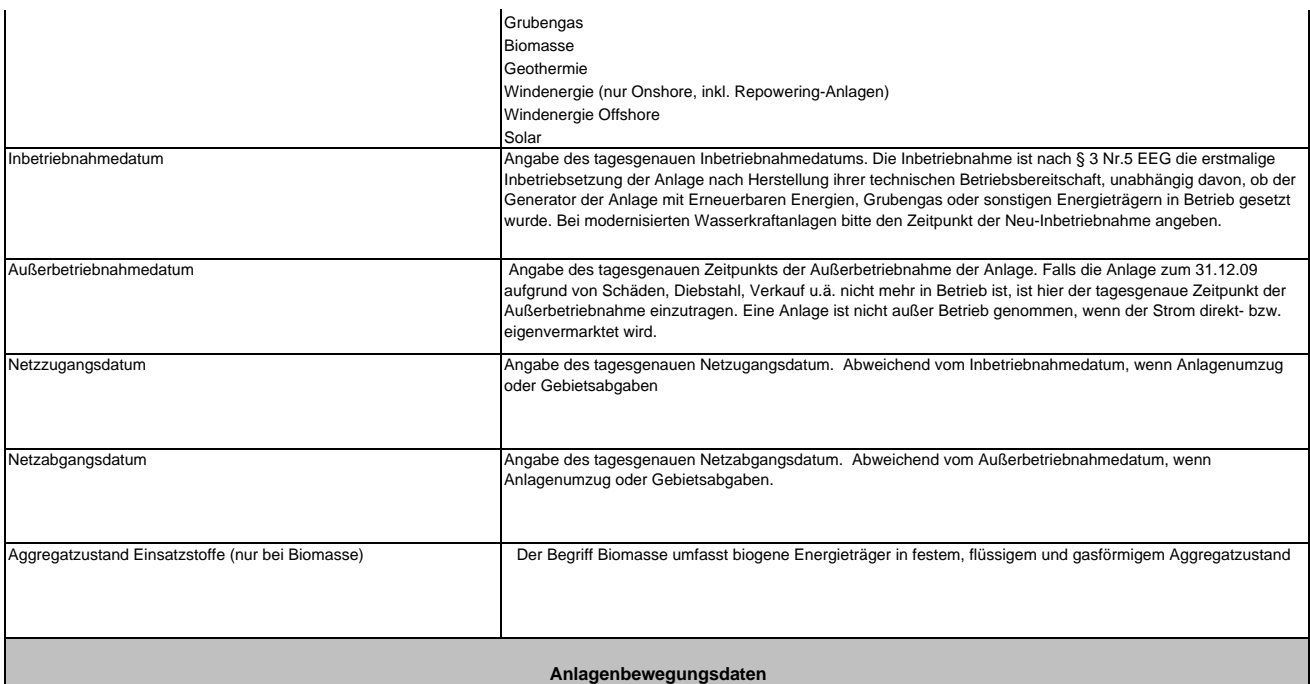

Hinweis: Bitte beachten Sie, dass die Anlagen und somit auch der Anlagenschlüssel anders als bei den Stammdaten unter den Bewegungsdaten mehrfach aufgelistet werden<br>können. Bitte beachten Sie dazu auch die Hinweise am Anfa Vergütungskategorien einzuordnen. EEG-Einspeisungen, die ein Anlagenbetreiber in Ihrem Netzgebiet selbst vermarktet hat, sind in die Direktvermarktungskategorien, die ebenso in<br>dem Auswahlfeld angeboten werden, einzuordnen dem entsprechenden Anlagenschlüssel im Tabellenblatt Anlagenstammdaten hinterlegt sein.

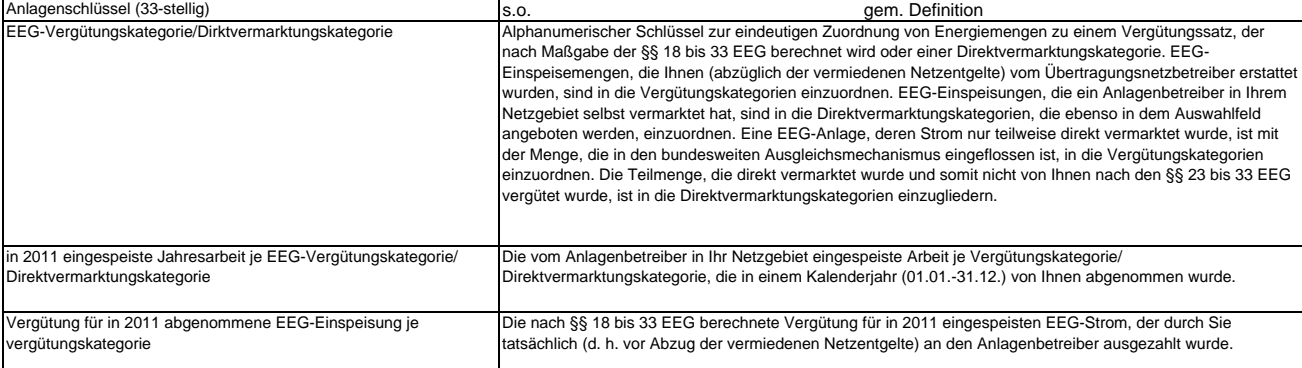

### **Anlagenangaben**

Hinweis: Bitte beachten Sie auch die Hinweise am Anfang der Datendefinitionen. Zu allen Anlagen, deren Anlagenschlüssel in dem Tabellenblatt Analgenangaben aufgeführt wird, müssen die Stammdaten unter dem entsprechenden Anlagenschlüssel im Tabellenblatt Anlagenstammdaten hinterlegt sein. Bitte beachten Sie, dass der Anlagenschlüssel analog zu<br>den Anlagenstammdaten nur einmal aufgelistet werde

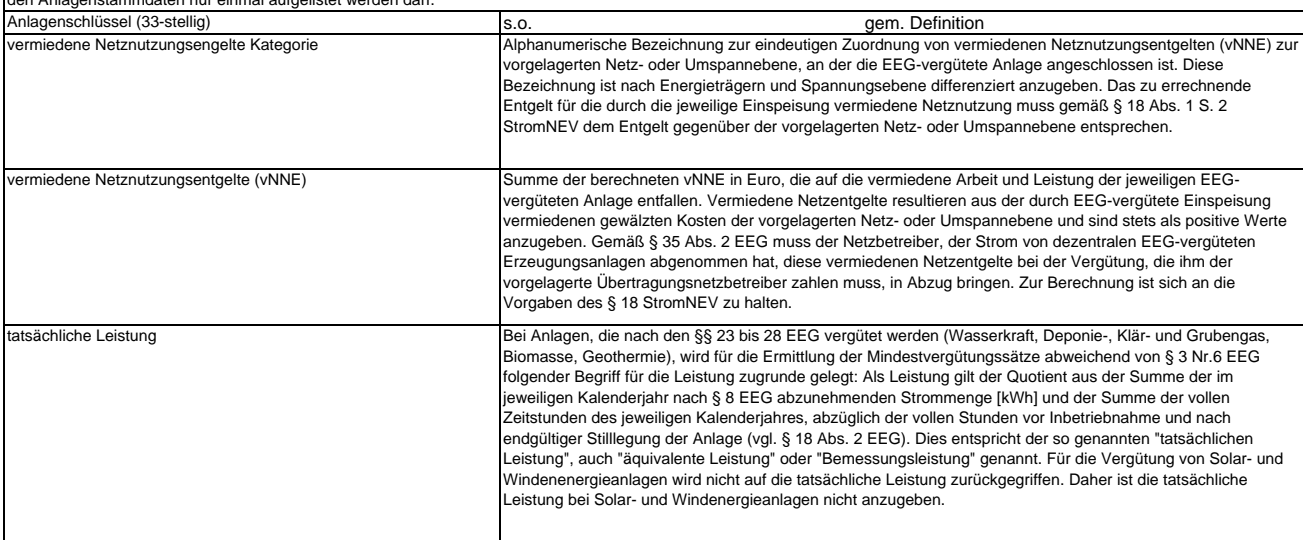

# Zusammenfassende Übersicht der EEG-Datenmeldung für das Kalenderjahr 2011 an die Amprion GmbH **EIC-Netzbetreiber** 0 **BnetzA-Nr** -01

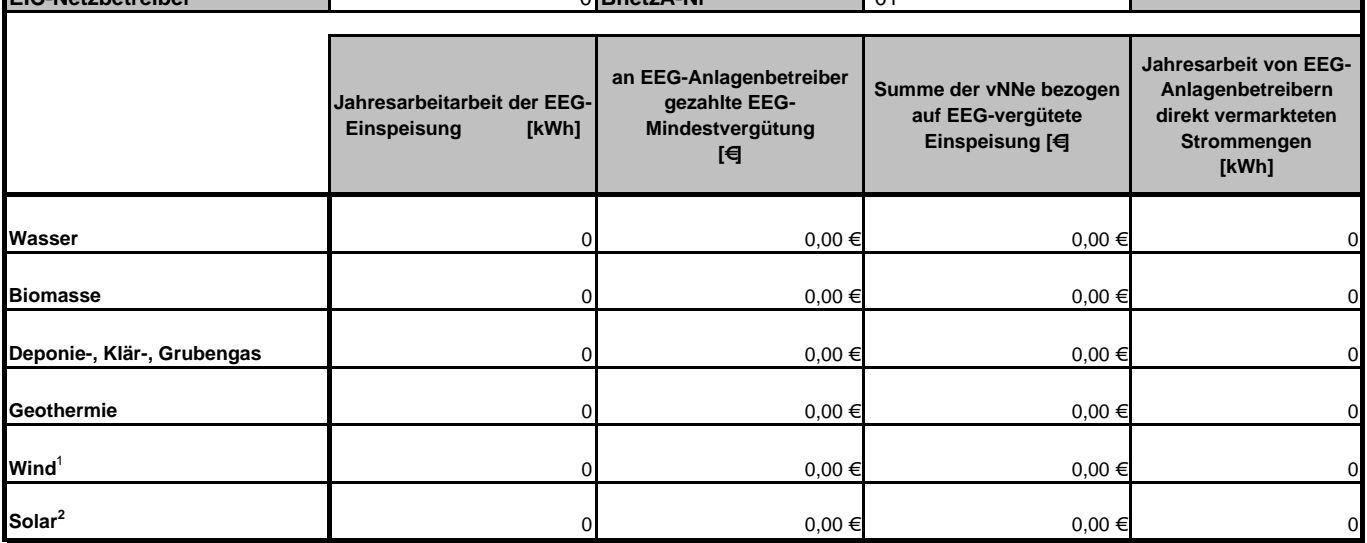

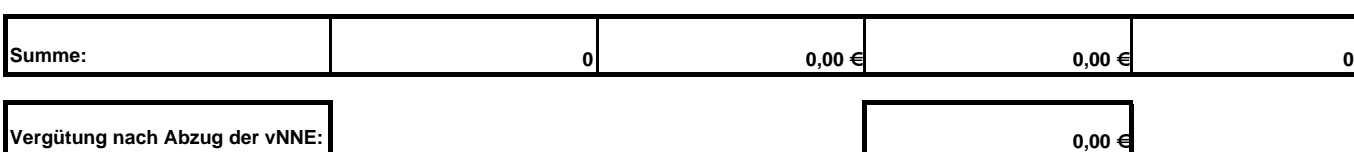

<sup>1</sup> **SDL-Bonus bei Übergangsanlagen**

SDL-Bonus [Euro] für Übergangsanlagen Inbetriebnahme 2009 in Zelle C10 enthalten Strommengen [kWh] für Übergangsanlagen Inbetriebnahme 2009 nicht in B10 enthalten SDL-Bonus [Euro] für Übergangsanlagen Inbetriebnahme 2010 in Celle C10 enthalten Strommengen [kWh] für Übergangsanlagen Inbetriebnahme 2010 nicht in B10 enthalten

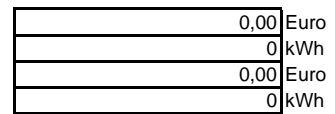

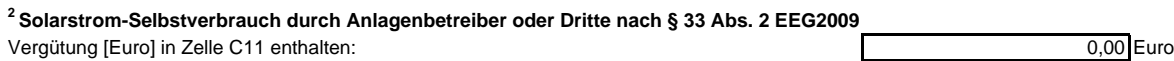

Strommenge [kWh] nicht in Zelle B11 enthalten:

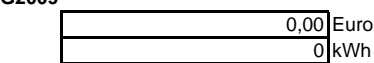

**Dieses Tabellenblatt ist von Ihnen nicht auszufüllen. Angaben die sie in den nachfolgenden Tabellenblättern eingetragen haben, werden hier zusammengfasst.**

**Bitte beachten Sie, dass die hier ausgewiesene an EEG-Anlagenbetreiber gezahlte EEG-Vergütung (EEG-Menge x gesetzl. Vergütungssatz) rechnerisch ermittelt wurde. Größere Abweichungen zu den in den Anlagenbewegungsdaten vorgenommenen Eintragungen bedeuten eine fehlerhafte Eingabe. Differenzen können im Tabellenblatt 'Vergütungsübersicht' entnommen werden.**

# Übersicht der Jahresarbeit von EEG-Anlagenbetreibern direkt vermarkteten Strommengen für das Kalenderjahr 2011 **EIC-Netzbetreiber** 0 **BnetzA-Nr** -01

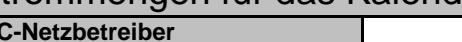

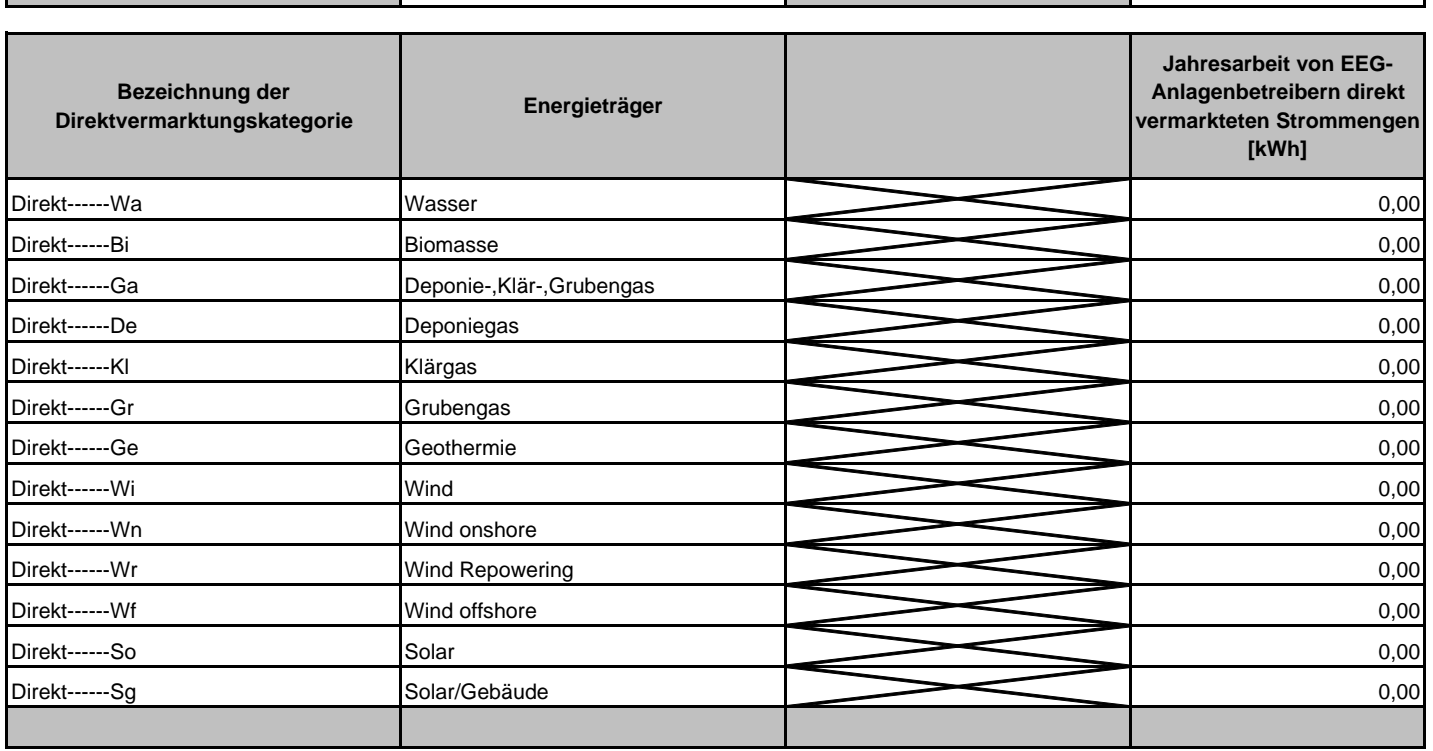

**Dieses Tabellenblatt ist nicht von Ihnen auszufüllen. Angaben die sie in den nachfolgenden Tabellenblättern eingetragen haben Angaben die sie in den nachfolgenden Tabellenblättern eingetragen haben, werden hier zusammengefasst**

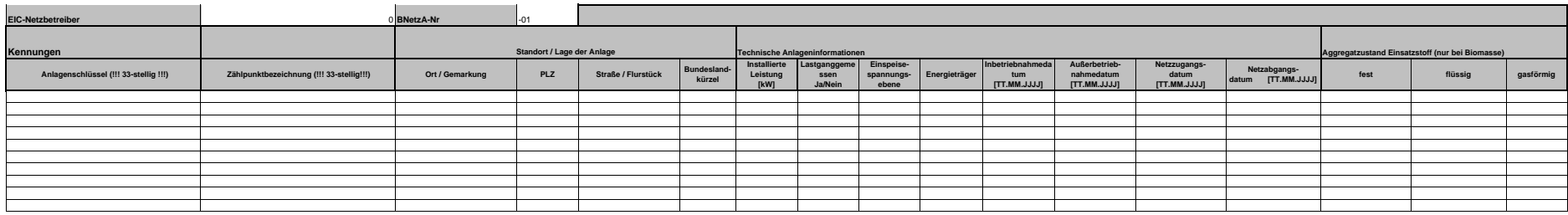

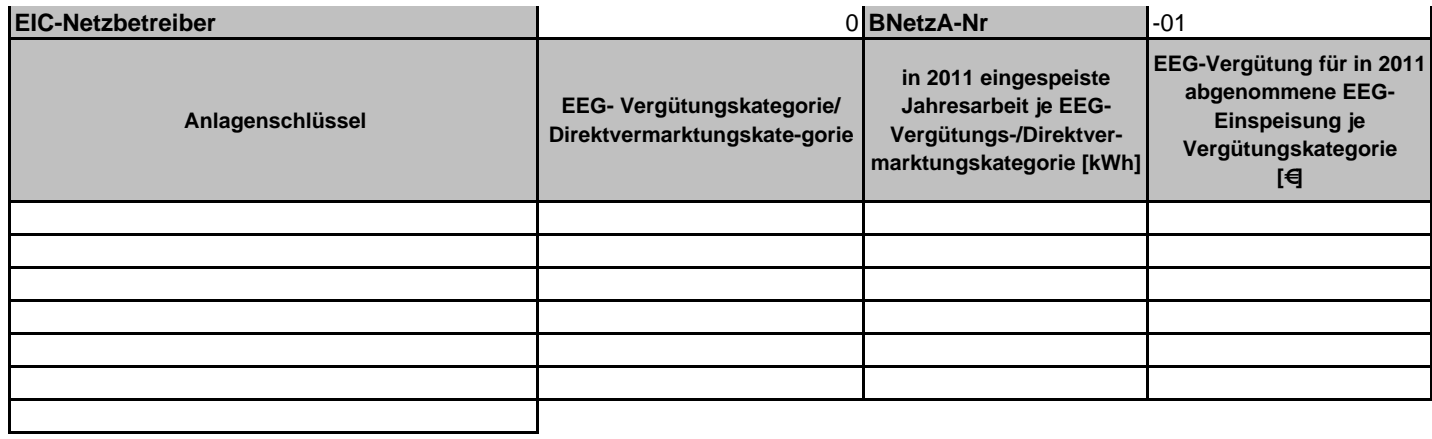

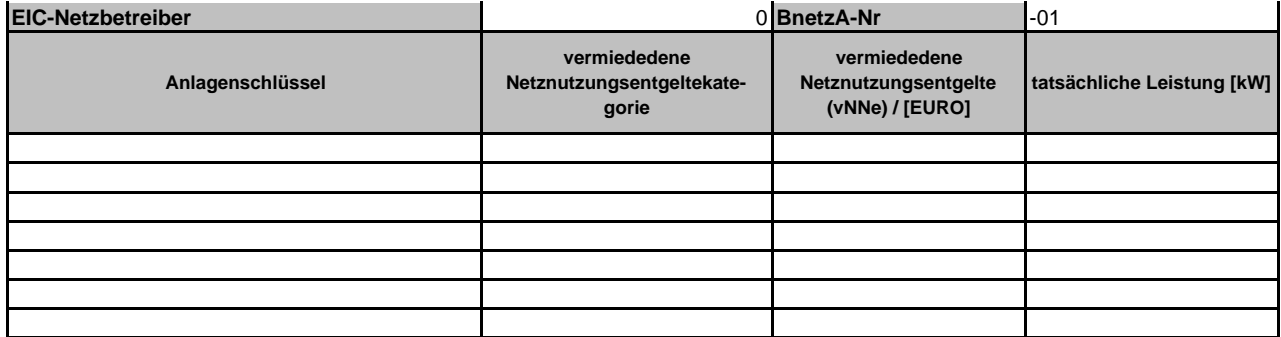

## **Bonusregeln für Anlagen bis einschließlich Inbetriebnahmejahr 2008 aus EEG 2004 und EEG 2009**

**Bonusregel a1:** (§ 8 Abs. 2 Satz 1 EEG 2004) in Höhe von 6,0 ct/kWh für den Anteil der eingespeisten Wirkarbeit bis einschließlich 500 kW

**Bonusregel a2:** (§ 8 Abs. 2 Satz 1 EEG 2004) in Höhe von 4,0 ct/kWh für den Anteil der eingespeisten Wirkarbeit oberhalb von 500 kW bis einschließlich 5 MW

**Bonusregeln a1 und a2** jeweils bei Anlagen mit ausschließlichem Einsatz von Biomasse aus: (a) Pflanzen oder Pflanzenbestandteilen ohne Aufbereitung im Sinne von § 8 Abs. 2 Satz 1 Nr. 1 EEG, (b) Gülle und Schlempe im Sinne von § 8 Abs. 2 Satz 1 Nr. 1 EEG oder

(c) Stoffgemisch aus (a) und (b) sofern ein Tagebuch über den ausschließlichen Einsatz dieser Stoffe geführt wird oder eine Genehmigung der Anlage für den ausschließlichen Einsatz dieser Stoffe vorliegt, sowie keine Biomasseanlagen auf demselben Gelände betrieben werden, in denen Strom aus sonstigen Stoffen gewonnen wird.

**Bonusregel a3:** (§ 8 Abs. 2 Satz 2 EEG 2004) in Höhe von 2,5 ct/kWh bei Verbrennung von Holz für den Anteil oberhalb von 500 kW bis einschließlich 5 MW.

**Bonusregel b:** (§ 8 Abs. 4 EEG 2004) in Höhe von 2,0 ct/kWh für Anlagen, die auch in Kraft‐Wärmekopplung betrieben werden, bei ausschließlicher Verwendung von Biomasse gemäß Biomasseverordnung und Umwandlung der Biomasse durch thermochemische Vergasung oder Trockenfermentation oder Aufarbeitung des Biogases auf Erdgasqualität oder Erzeugung des Stroms mittels Brennstoffzelle, Gasturbine, Dampfmotoren, Organic‐Rankine‐Anlagen, Mehrstoffgemisch‐ Anlagen (u.a. Kalina‐Cycle‐Anlagen) bzw. Stirling‐Motoren für den Anteil bis einschließlich 5 MW.

## **KWK-Bonusregeln (KWK, KA3 und K09 bzw. K10):**

**Bonus KWK** (§ 8 Abs. 3 EEG 2004) in Höhe von 2,0 ct/kWh bei ausschließlicher Verwendung von Biomasse gemäß Biomasseverordnung für Anlagen, die KWK‐Anlage gemäß FW 308 sind und dies entsprechend nachweisen. Die Bonusregel gilt nur für den KWK‐Anteil des erzeugten elektrischen Stroms.

**Bonus K09** bzw. **K10** (§ 66 Abs. 1 Nr. 3 Satz 1 EEG 2009): Für Biomasseanlagen, die vor dem 01.01.2009 in Betrieb genommen wurden und die nach dem 31.12.2008 erstmals in Kraft‐Wärme‐Kopplung nach Maßgabe der Anlage 3 zum EEG 2009 betrieben wurden, beträgt der KWK‐Bonus 3,0 ct/kWh bei erstmaligem KWK‐Betrieb in 2009 (Bonus K09) bzw. 2,97 ct/kWh bei erstmaligem KWK‐Betrieb in 2010 (Bonus K10).

**Bonus KA3** (§ 66 Abs. 1 Nr. 3 Satz 2 EEG 2009): Für Strom aus sonstigen Biomasseanlagen mit Inbetriebnahme vor dem 01.01.2009, der in Kraft‐Wärme‐Kopplung nach Maßgabe der Anlage 3 zum EEG 2009 erzeugt worden ist, beträgt der KWK‐Bonus bis einschließlich einer Leistung von 500 Kilowatt 3,0 ct/kWh.

**Bonusregel y:** (§ 66 Abs.1 Nr. 4a EEG 2009) Strom aus Biomasseanlagen bis zu einer Anlagenleistung von 500 KW, die Biogas einsetzen, erhalten eine um 1,0 ct/kWh höhere Vergütung, wenn entsprechende Formaldehydgrenzwerte nach TA Luft eingehalten werden (Bonus y).

**Bonusregel S:** (§ 66 Abs. 1 Nr. 6 EEG 2009) Windenergieanlagen, die nach dem 31.12.2001 und vor dem 01.01.2009 in Betrieb genommen worden sind, erhalten einen Systemdienstleistungsbonus von 0,7 ct/kWh, wenn sie infolge einer Nachrüstung vor dem 01.01.2011 die Anforderungen der Verordnung nach § 64 Abs. 1 Nr. 1 EEG 2009 erstmals einhalten.

# **Bonusregeln für Anlagen ab Inbetriebnahmejahr 2009**

## **aus EEG 2009**

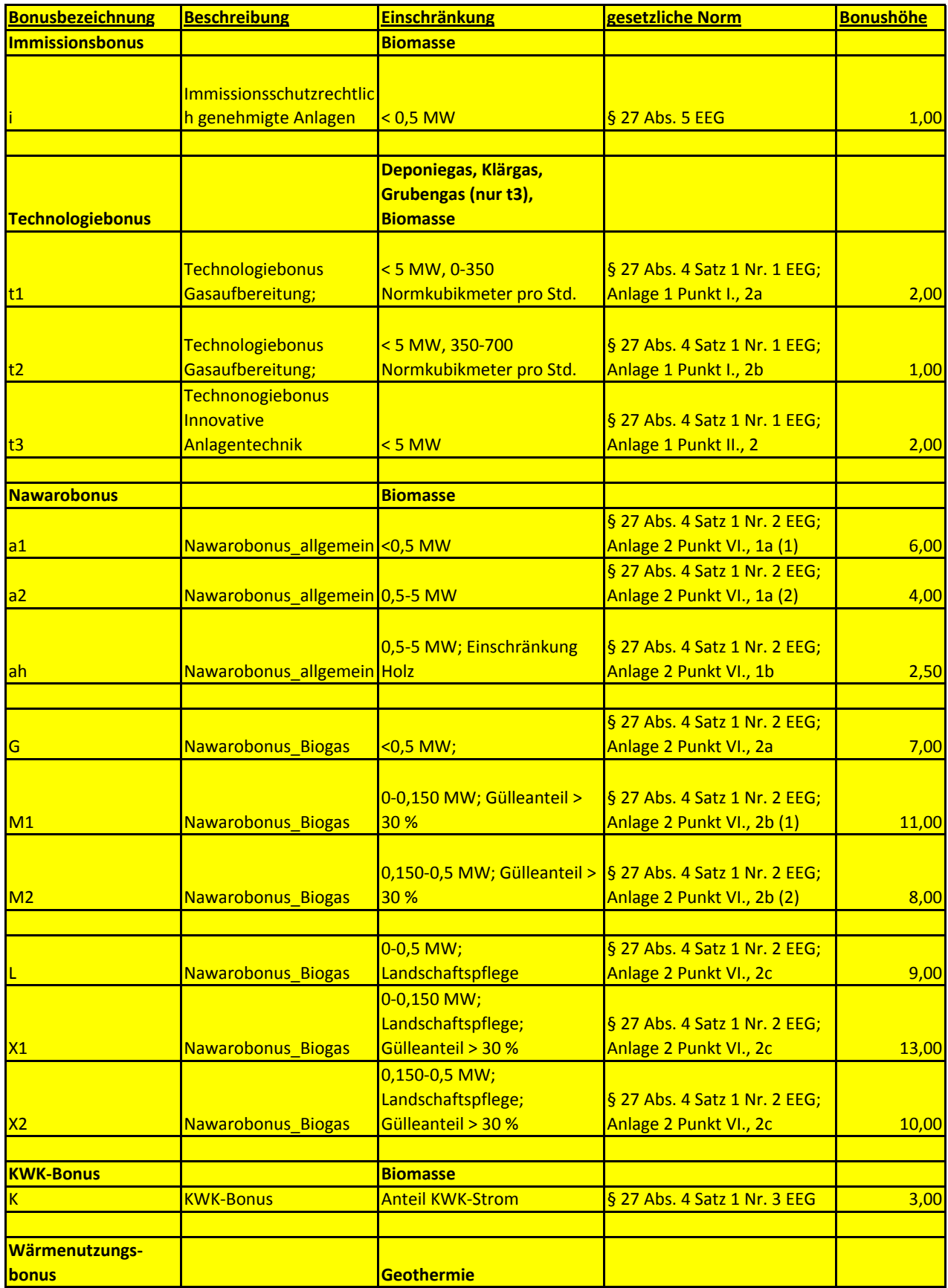

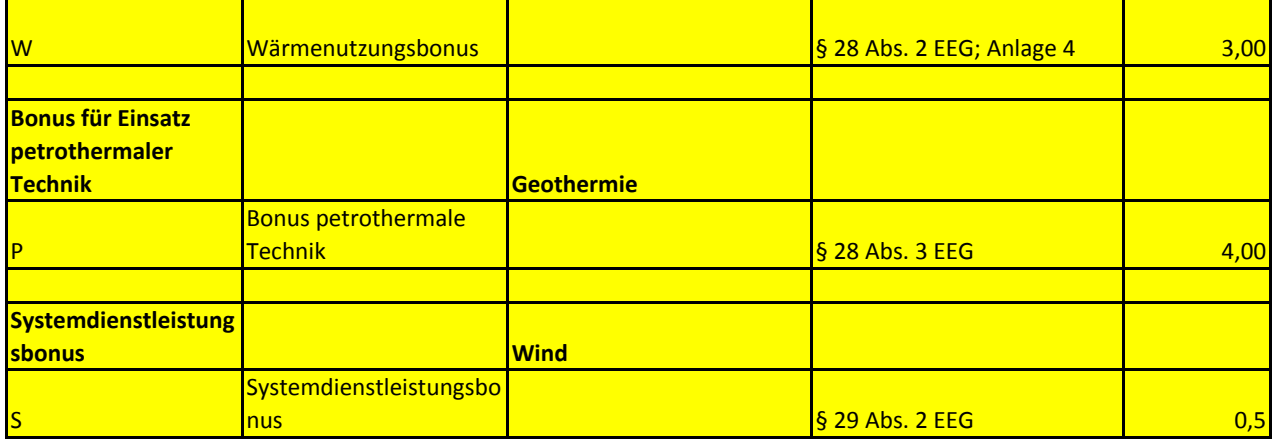

## **Beispiel für die Einordnung einer EEG-Anlage in die zutreffenden EEG-Vergütungskategorien**

Biomasseanlage, Inbetriebnahme in 2006 elektrische Leistung: 400 kW Stromerzeugung erfolgt zu 30% in KWK-Betrieb, Anforderungen der Anlage 3 zum EEG werden erfüllt Die Anlage hat Anspruch auf den allgemeinen NaWaRo-Bonus a1

## **Berechnung der EEG-Vergütung in 2010:**

## 1. Berechnung der Leistung nach § 18 Abs. 2 EEG, die für die Aufteilung in die Vergütungszonen relevant ist ("Bemessungsleistung"):

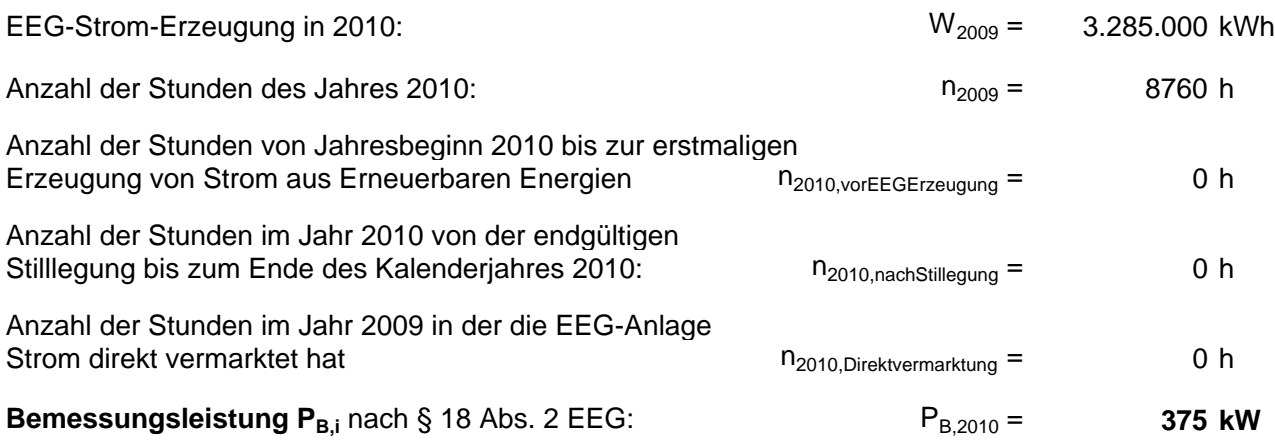

Formel für P<sub>Bi</sub> allgemein (vgl. EEG-Verfahrensbeschreibung):

$$
P_{B,i} = \frac{W_i}{n_i - n_{i, vor EEGErzeugung} - n_{i, nach Stilllegung} - n_{i, Direktvermarkung}}
$$

## 2. Aufteilung der Stromerzeugung auf die Vergütungskategorien:

zu beachten: 1. Aufteilung auf die Leistungszonen 0-150 kW und 150-500 kW 2. Aufteilung zwischen KWK-Anteil und Nicht-KWK-Anteil

Der **Leistungszone 0-150 kW** werden zugerechnet:

150 / 375 = 40 % der erzeugten Strommenge davon entfallen 70 % auf den Nicht-KWK-Anteil und30 % auf den KWK-Anteil

Der **Leistungszone 150-500 kW** werden zugerechnet:

(375-150) / 375 = 60 % der erzeugten Strommenge davon entfallen 70 % auf den Nicht-KWK-Anteil und 30 % auf den KWK-Anteil

Aus diesen Angaben ergibt sich folgende Aufteilung der gesamten EEG-Strommenge auf die Vergütungskategorien:

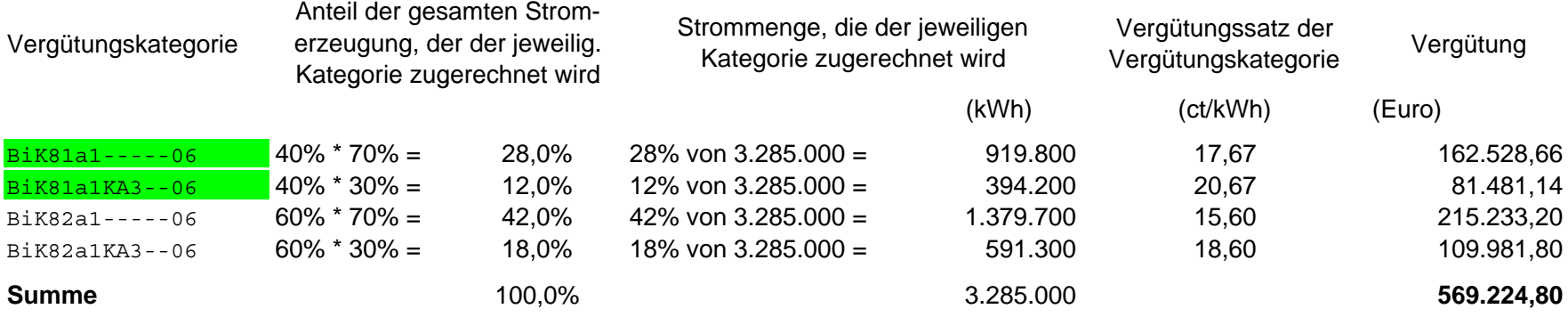

In Formelschreibweise lässt sich die Vergütungsberechnung für 2009 in diesem Beispiel wie folgt darstellen:

$$
V_{2009} = W_{2009} \cdot \left[ \left( \frac{150kW}{P_{B,2009}} \right) \cdot \left( 0,7*17,67 \frac{ct}{kWh} + 0,3*20,67 \frac{ct}{kWh} \right) + \left( \frac{P_{B,2009} - 150kW}{P_{B,2009}} \right) \cdot \left( 0,7*15,60 \frac{ct}{kWh} + 0,3*18,60 \frac{ct}{kWh} \right) \right]
$$
  
= 3.285.000kWh \cdot \left[ 0,4 \cdot \left( 0,7\*17,67 \frac{ct}{kWh} + 0,3\*20,67 \frac{ct}{kWh} \right) + 0,6 \cdot \left( 0,7\*15,60 \frac{ct}{kWh} + 0,3\*18,60 \frac{ct}{kWh} \right) \right]  
= 3.285.000kWh \cdot \left[ 0,28\*17,67 \frac{ct}{kWh} + 0,12\*20,67 \frac{ct}{kWh} + 0,42\*15,60 \frac{ct}{kWh} + 0,18\*18,60 \frac{ct}{kWh} \right]  
= 919.800 kWh \* 17,67  $\frac{ct}{kWh} + 394$  .200 kWh \* 20,67  $\frac{ct}{kWh} + 1$  .379 .700 kWh \* 15,60  $\frac{ct}{kWh} + 591$  .300 kWh \* 18,60  $\frac{ct}{kWh}$ 

= 162.528,66 Euro + 81.481.14 Euro + 215.233,20 Euro + 109.981,80 Euro

$$
= 569.224,80
$$
 Euro

## 3. Berechnung der vermiedenen Netzentgelte:

Erfolgt die Einspeisung z.B. in Spannungsebene 5 (Mittelspannung), so werden die vermiedenen Netzentgelte in die vNNE-Kategorie der Spannungsebene 5 eingetragen:

Bi-vNNe--SpE05

Die Höhe der vermiedenen Netzentgelte bemisst sich allerdings nach den Netzentgelten (Leistungsanteil und Arbeitsanteil) der Spannungsebene, in der durch die EEG-Einspeisung Netznutzung vermieden wird.

In der Regel ist dies die Netz- bzw. Umspannebene, die der Einspeiseebene direkt vorgelagert ist - in diesem Beispiel wäre demnach das Netzentgelt der Ebene 4 (HS/MS) für die Berechnung der vermiedenen Netzentgelte maßgeblich.

## **Beispiel für den Solarstrom-Eigenverbrauch einer PV-Anlage**

Photovoltaikanlage an oder auf Gebäude, Inbetriebnahme im Juli 2010 elektrische Leistung: 200 kW Von der gesamten im Kalenderjahr erzeugten Strommenge von 200.000 kWh werden zeitgleich 80.000 kWh nach § 33 Abs. 2 EEG selbst verbraucht.

#### **1. Aufteilung auf die Leistungszonen**

Bei Photovoltaikanlagen erfolgt die Aufteilung der Einspeisung auf die Leistungszone entsprechend der installierten Leistung.

#### Der **Leistungszone 0-30 kW** werden zugerechnet:

30 / 200 = 15 % der erzeugten und selbstverbrauchten Strommenge

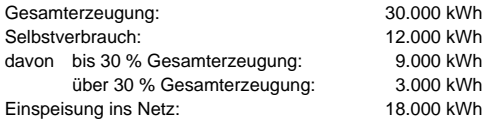

#### Der **Leistungszone 30-100 kW** werden zugerechnet:

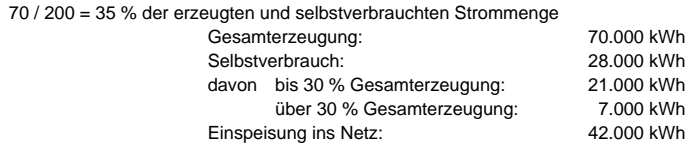

### Der **Leistungszone 100-1000 kW** werden zugerechnet:

Rest: 100 / 200 = 50 % der erzeugten und selbstverbrauchten Strommenge

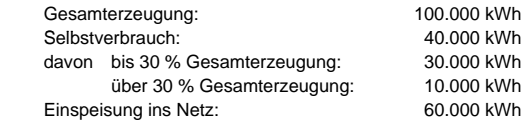

#### **2. Vergütungskategorien**

Aus diesen Angaben ergibt sich folgende Aufteilung der gesamten EEG-Strommenge auf die Vergütungskategorien:

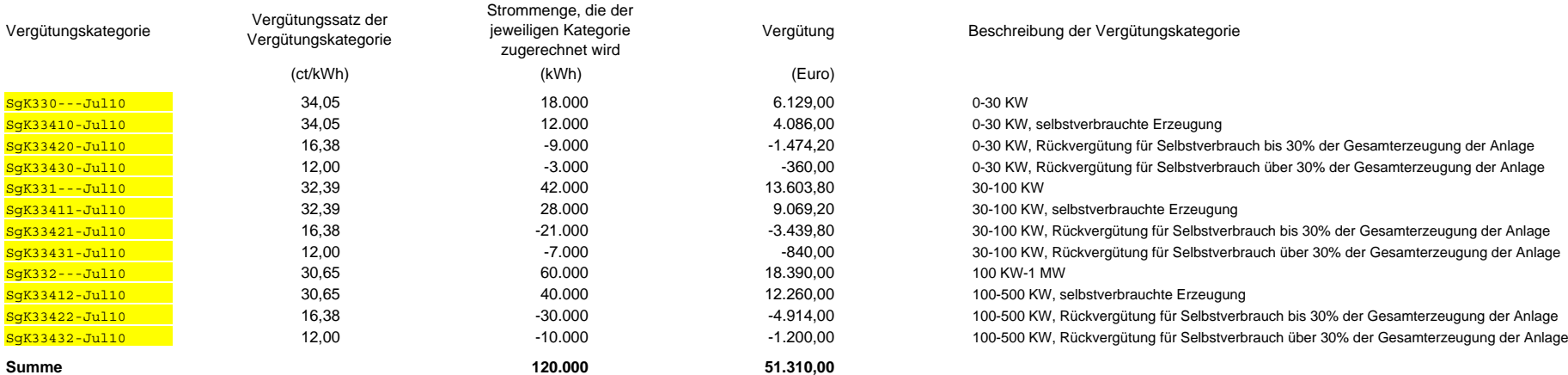

Die summierte Strommenge von 120.000 kWh entspricht der tatsächlichen Netzeinspeisung.

Diese Strommenge ist bei der Berechnung der vermiedenen Netzentgelte zugrunde zu legen.

Das heißt, dass für den selbst verbrauchten Strom (im Beispiel 80.000 kWh) keine vermiedenen Netzentgelte berechnet werden.

#### **3. Berechnung der vermiedenen Netzentgelte:**

Erfolgt die Einspeisung z.B. in Spannungsebene 5 (Mittelspannung), so werden die vermiedenen Netzentgelte in die vNNE-Kategorie der Spannungsebene 5 eingetragen:

Sg-vNNe--SpE05

Die Höhe der vermiedenen Netzentgelte bemisst sich allerdings nach den Netzentgelten (Leistungsanteil und Arbeitsanteil) der Spannungsebene, in der durch die EEG-Einspeisung Netznutzung vermieden wird.

In der Regel ist dies die Netz- bzw. Umspannebene, die der Einspeiseebene direkt vorgelagert ist - in diesem Beispiel wäre demnach das Netzentgelt der Ebene 4 (HS/MS) für die Berechnung der vermiedenen Netzentgelte maßgeblich.